# A day in the life of an employee paycheck

Presented by Oregon Statewide Payroll Services

# Acronyms – Oh my!

**OSGP** – Oregon Savings Growth Plan

**OSPA** – Oregon Statewide Payroll Application

**OSPS** – Oregon Statewide Payroll Services

**PEBB** – Public Employees Benefit Board

**PERS** – Public Employee Retirement System

**PPDB** – Position Personnel Data Base

**SFMA** – Statewide Financial Management Application

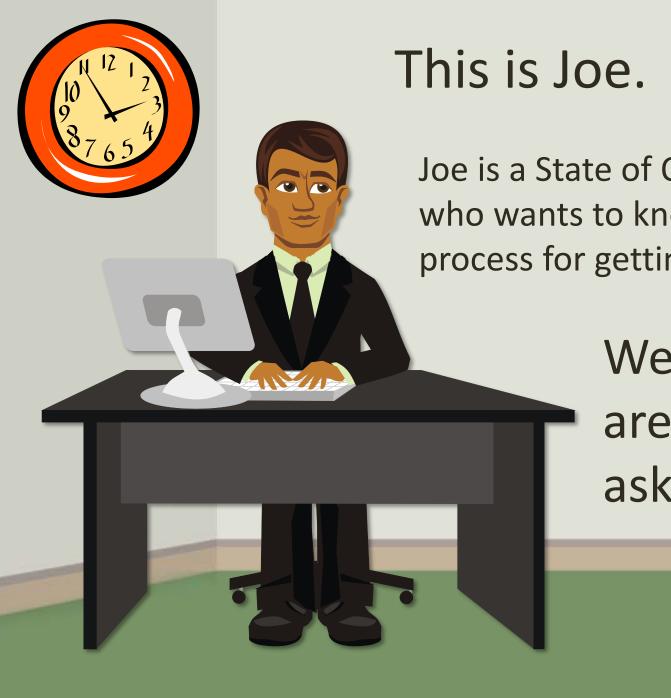

This is Joe. Hi Joe!

Joe is a State of Oregon employee who wants to know about the process for getting paid.

> Well Joe, we are glad you asked...

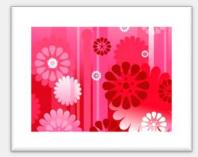

### This is Susan. Hi Susan!

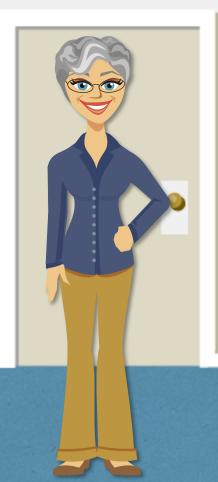

Susan works in the Human Resources department at Joe's agency. When Joe was first hired, she had many things to do to make sure Joe would get paid.

When Joe first started in his position, Susan was responsible for setting him up in **PPDB – the Position Personnel Database**. This is done through a Personnel Action (PA). Without this step, Joe wouldn't exist in the payroll system and he WOULDN'T get paid.

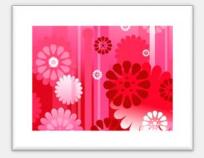

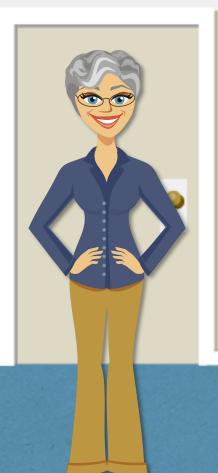

Fortunately for Joe, Susan entered all of the necessary information in PPDB. Things like his:

- Full name and address,
- Job classification,
- Benefit package,
- Compensation,
- Union representation,
- And other pieces of information that will help PPDB "talk" with OSPA when it's time to calculate Joe's payroll.

After Joe's PA was completed by Human Resources, Payroll was able to go into OSPA and begin creating Joe's record...

### This is Robert. Hi Robert!

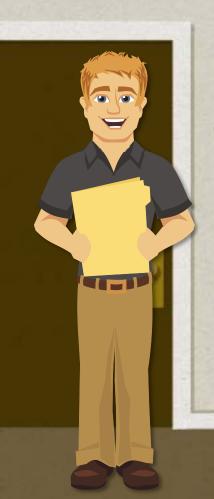

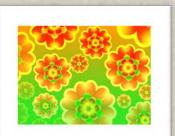

Robert works in the Payroll department at Joe's agency. After Susan gave Robert Joe's PA, Robert was able to go into the Oregon Statewide Payroll Application (OSPA) and customize Joe's payroll with his specific deductions like insurance, parking, flexible spending accounts and more.

When Joe was new to state service, Robert spent time with him discussing his different benefit options, ePayroll, time entry, direct deposit and other useful information that Joe needed to know.

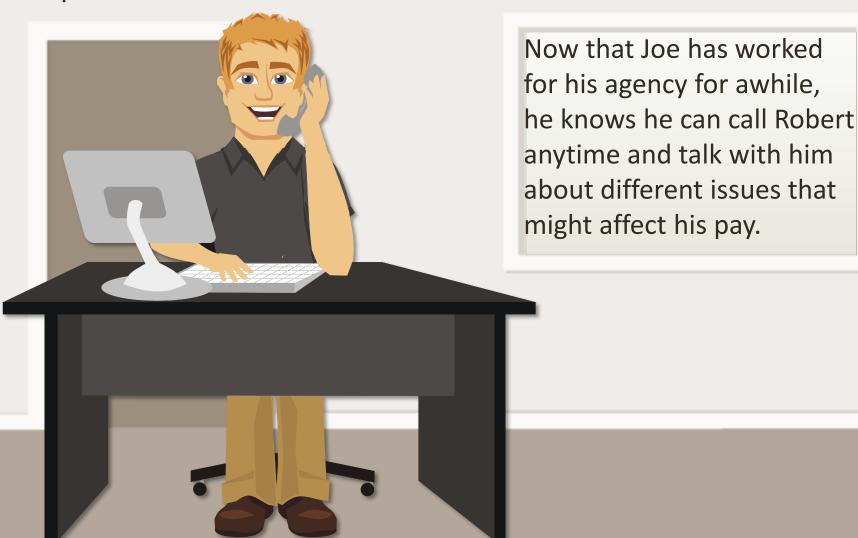

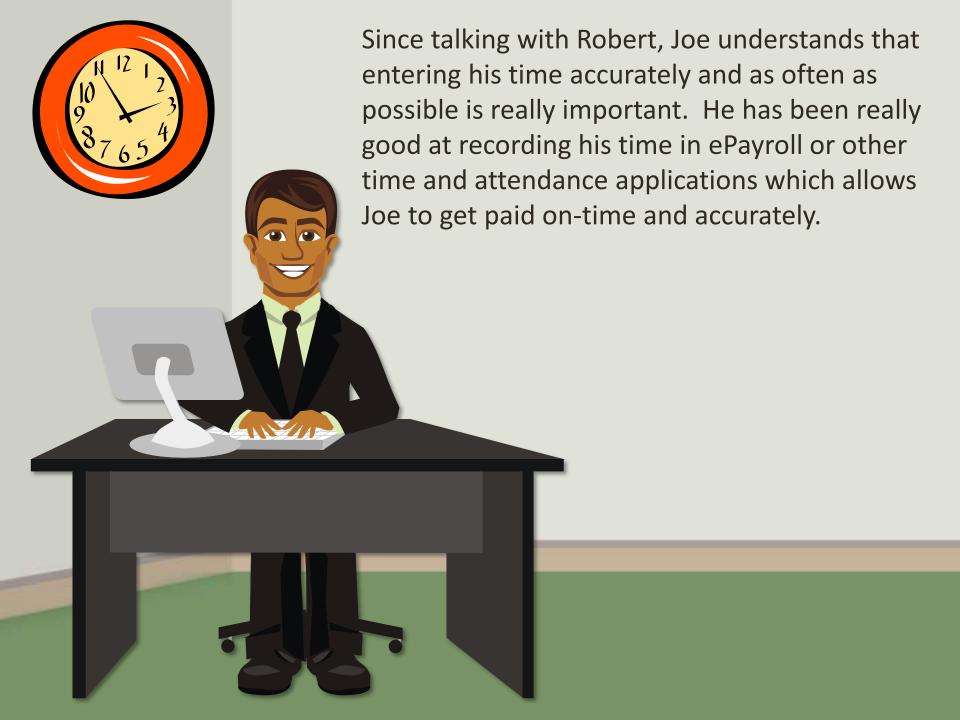

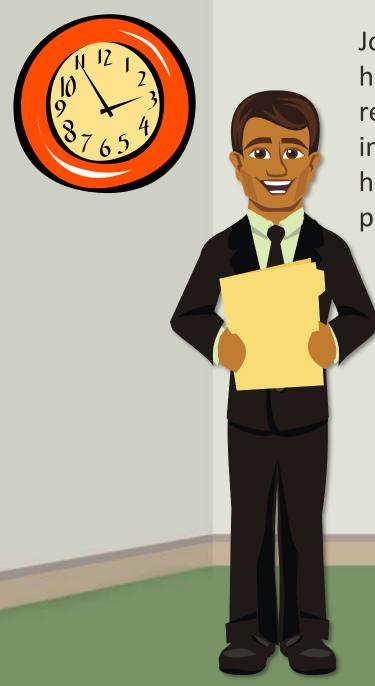

Joe also understands that if he were recording his time on a paper timesheet, keeping up on recording his daily time would be just as important so that payroll would know what hours to enter for him, ensuring that his paycheck is ready and accurate on payday.

Joe is very happy that he doesn't have to worry about getting paid. He knows that if he does his part, both Robert and Susan will take care of what they need to do. That makes Joe a very happy employee.

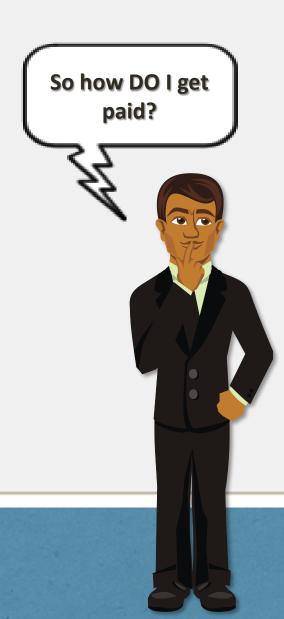

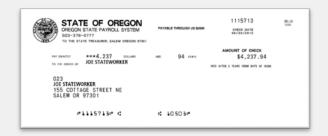

Joe knows that there must be some kind of process behind how he gets paid each time, but he doesn't know what it is.

Good question, Joe!

# 

In order to understand the complexity of payroll, it is important to understand the frequency and deadlines that payroll staff have to work with.

Payroll runs **FOUR** times per month:

- Preliminary Run 1
- Final Run 1
- Preliminary Run 2
- Final Run 2

Run 1 - "projecting" or "forecasting" run.

Run 2 - "perfecting" or "clean-up" run.

#### **Run 1** – Projected or Forecasting payroll run

The forecasting run (1) processes in two phases:

- <u>Preliminary</u> run to detect problems with forecasted payroll.
- <u>Final</u> the processing of employee payroll and the release of funds.

Run 1 is called forecasting or projected because it runs **BEFORE** pay day and must anticipate employee time (based on their work schedule).

Preliminary Run 1 is about a week before pay day and Final Run 1 is about 4 days before pay day.

SUBS

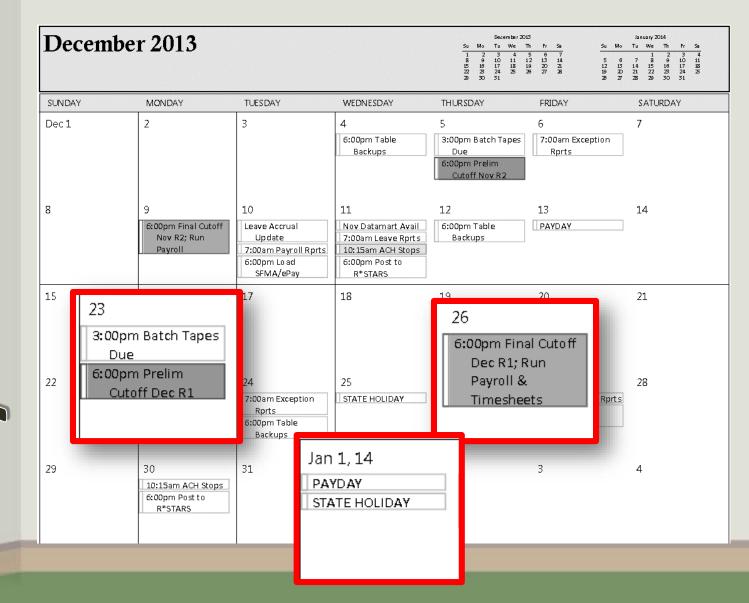

#### Run 2 – Perfecting or clean-up payroll run

Run 2 exists for a couple of reasons, including:

- To resolve issues with employee time after the forecast has completed in Run 1
- Bi-monthly paid employees (seasonal, temp, etc.)

Run 2 calculates corrections made to employee time, deductions or gross pay adjustments:

- Will create a check/deposit for employee, or;
- Will create deduction for employee overpayment - LWOP

Run 2 follows the same schedule as Run 1.

# SUD X

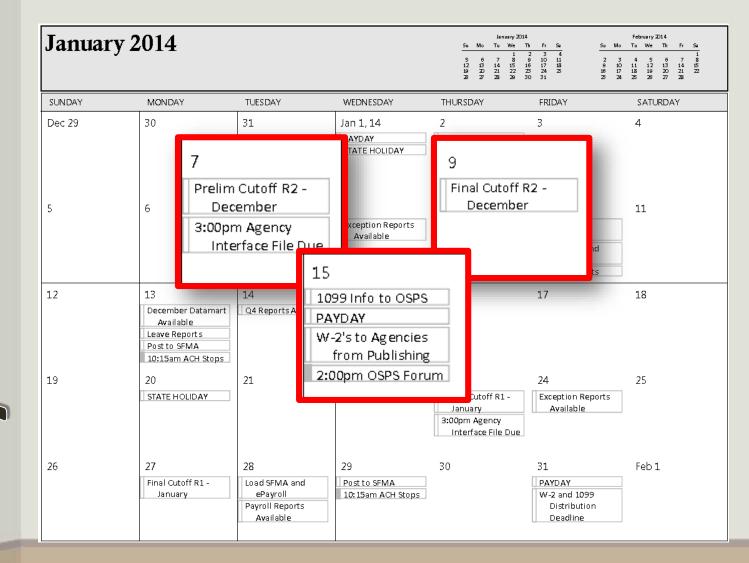

# 

| January 2014 |                                                                                     |                                                                 |                                                                                 | Su   Mo   Tu   We   Th   Fr   Su   Su   Su   Su   Su   Su   Su   S |                                                  | February 2014           Su         Mo         Tu         We         Th         Fr         Sa           2         3         4         5         6         7         8           9         10         1         12         13         14         15           16         17         18         19         20         21         22           23         24         25         26         27         28 |  |
|--------------|-------------------------------------------------------------------------------------|-----------------------------------------------------------------|---------------------------------------------------------------------------------|--------------------------------------------------------------------|--------------------------------------------------|----------------------------------------------------------------------------------------------------|--|
| SUNDAY       | MONDAY                                                                              | TUESDAY                                                         | WEDNESDAY                                                                       | THURSDAY                                                           | FRIDAY                                           | SATURDAY                                                                                                    |  |
| Dec 29       | 30                                                                                  | 31                                                              | Jan 1, 14 PAYDAY STATE HOLIDAY                                                  | PAYCHECK distribution and ACH procession                           | 3<br>10                                          | 4                                                                                                    |  |
| 5            | 6                                                                                   | 7 Prelim Cutoff R2 - December  3:00pm Agency Interface File Due | 8 Exception Reports Available                                                   | Final Cutoff R2<br>December                                        | Obdate                                           |                                                                                                    |  |
| 12           | 13   December Datamart Available   Leave Reports   Post to SFMA   10:15am ACH Stops | 14 Q4 Reports Available                                         | 15 1099 Info to OSPS PAYDAY W-2's to Agencies from Publishing 2:00pm OSPS Forum | 16                                                                 | Payroll Repor                                    | rts                                                                                                    |  |
| 19           | 20<br>STATE HOLIDAY                                                                 | 21                                                              | 22                                                                              | 23 Prelim Cutoff R1 - January 3:00pm Agency Interface File Du      | 24 Exception Repo Available                      | 25<br>orts                                                                                                    |  |
| 26           | 27<br>Final Cutoff R1 -<br>January                                                  | 28 Load SFMA and ePayroll Payroll Reports Available             | 29 Post to SFMA 10:15am ACH Stops                                               | 30                                                                 | 31  PAYDAY  W-2 and 1099  Distribution  Deadline | Feb 1                                                                                                    |  |

#### **PPDB**

Position Personnel Database

Communicates with OSPA about employee information.

#### **Treasury**

Joint Payroll Account (JPA)

The account used for all payroll receivables and payables.

#### **Payroll Datamart**

Receives each month's payroll transaction summary from OSPA. Updated after each payroll run 2.

#### **PEBB**

Public Employees Benefit **Board** 

Communicates with OSPA about employee benefit selections.

#### **OSGP**

Oregon Savings Growth Plan

Communicates with OSPA

about deferred compensation allotments.

#### **SFMA**

Oregon

Statewide

**Payroll** 

**Application** 

(OSPA)

Statewide Financial **Management Application** 

Receives information from OSPA about job/labor costing for the SFMA Datamart.

#### **Employee/Time Module**

- Job info from PPDB
- Gross pay adjustments
- Work schedules
- Leave info from LARS
- Employee hours entered
- Job costing info (PCA/Index) from PPDB
- Deduction/benefit info from PEBB

#### **Registers Module**

- Sends info to Agency e-Reports
- Sends info to ePayroll
- Sends agency "extract" files
- <u>Send data</u> to SFMA and Payroll Datamart

Inside the Oregon Statewide Payroll Application (OSPA)

Payroll Calculation Module

#### **Check Module**

- Manual check requests processed
- Creates one-time deduction on the P070 to be included in the next payroll run
- Cancel check requests processed

#### **LARS**

- Updates balances with accrued time once a month (around the 10th)
- <u>Real-time checking</u> of employee accrued/taken leave balances when time is being entered
- Sends <u>agency</u> extract files
- Sends data to <u>SFMA and Payroll</u> Datamart

#### **System Tables**

- Benefit tables
- Deduction tables
- Work Schedule tables
- Tax tables
- Assessment tables

You're right Joe, <u>payroll is complicated</u>! That's why it is so important that everyone who has a piece in the payroll process does what they need to do, correctly.

- Susan must set up an employee's personnel record in PPDB before they can be recognized by OSPA.
- **Robert** must enter the benefit information in PEBB.benefits, confirm the employee information in PBED, enter the employee's work schedule, tax withholding information, and deductions, among other things.
- Joe, you must record your time on a consistent basis and make sure to let HR and Payroll know if you have any changes.

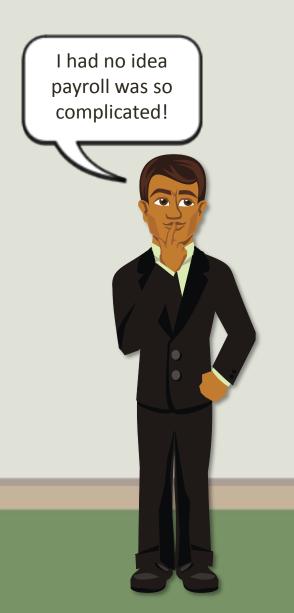

In fact, without all the people who work with payroll everyday, lots of hard-working state employees wouldn't get their correct pay on payday.

That is where the Oregon Statewide Payroll Services (OSPS) staff can help support these hard-working payroll professionals by offering process guidance, advice and assistance when necessary. Let's see some of the activities OSPS staff are responsible for...

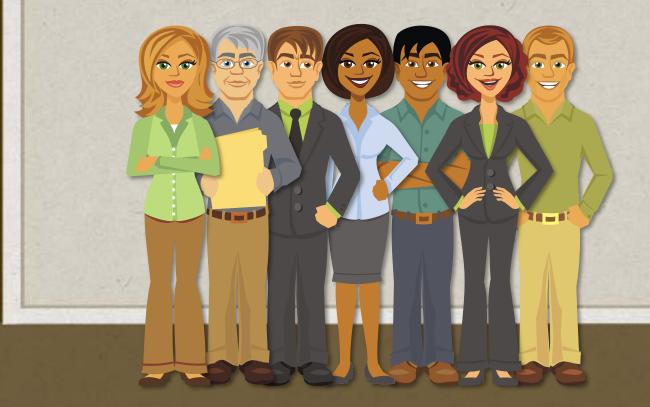

#### Help Desk **OSPA Analysts** Accountant Trainer Manager Respond to and Collaborate with Provide agency Research and Monitor, analyze complete partner agencies phone/email reconcile ACH and track agency mandated system to address OSPA support rejects training needs changes needs Develop, design Monitor and Provide assistance for Process manual analyze system Reconcile the and implement check requests daily deposit agency classroom generated emergency OSPA modifications training reports Research and Create and Monitor and Process W-2 Input and process complete agency distribute OSPS track compliance reissues and **ACH** stops requested system quarterly with federal and distribution modifications state agencies newsletter Sort and Complete system Provide technical Vendor payments Maintain and distribute agency mod. for annual - garnishments, update OSPS and assistance to staff manual and reporting ePayroll websites PERS, PEBB, etc. outside OSPS vendor checks changes Create new work **OSPS Program** Send and stop schedule and Create new pay Manage quarterly Treasury ACH file garnishment type codes Forum events management codes Prepare and Develop, design Log and stamp Create new reconcile payroll and implement Manage Shared cash receipts program codes transfers and online and virtual **Payroll Services** training payments Process the daily Reconcile daily deposit check file

# So, who does what?

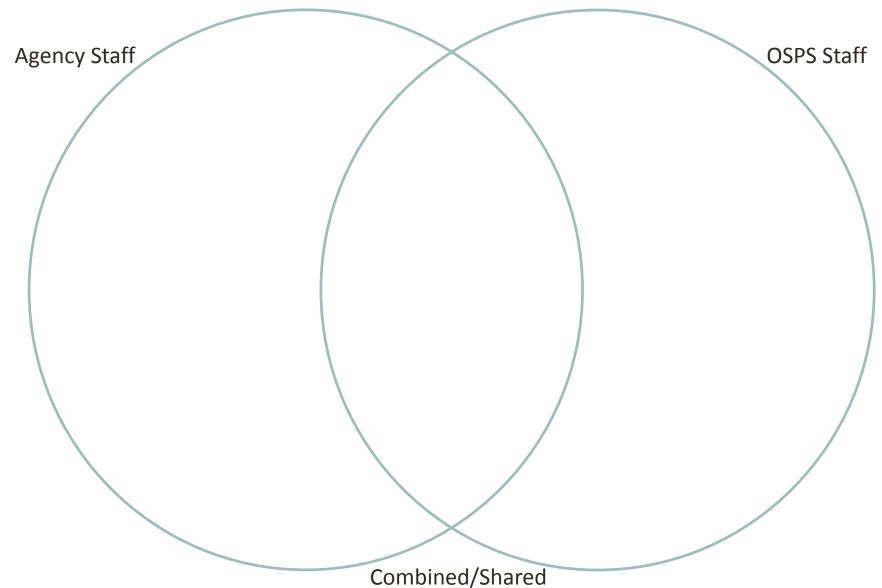

# So, who does what?

- 1. Receives and processes employee direct deposit requests?
- 2. Submits ACH stops to Treasury?
- 3. Creates an ePayroll profile for a new employee?
- 4. Processes manual check requests?
- 5. Makes forced insurance entries?
- 6. Updates/corrects employee time?
- 7. Updates OSPA benefit or deduction tables?
- 8. Processes AccelaPay set up requests?

# So, who does what?

Agency Staff

Receives and processes direct deposit requests

**Submits ACH tops to Treasury** 

OSPS Staff

**Creates ePayroll profile for new employees** 

Force insurance entries

Corrects/updates employee time

Process manual checks

Process Accelapay set up requests

**Updates OSPA benefit** and deduction tables

Combined/Shared

### RECAP:

- Statewide payroll communicates with several outside systems to calculate payroll correctly.
- There are several processes within OSPA that are involved in correctly calculating employee payroll.
- Besides the automated processes, business processes like new employee set up and employee time entry are extremely important for payroll to calculate on time and accurately.
- Outside influences, like Collective Bargaining, can have a big impact on the payroll calculation.
- Statewide payroll is complex!

## Thank you for coming!

Questions? Call or email anytime!

OSPS Help Desk – 503.378.6777 or osps.help@oregon.gov

**OSPS** Website:

http://www.oregon.gov/DAS/EGS/FBS/OSPS/pages/index.aspx